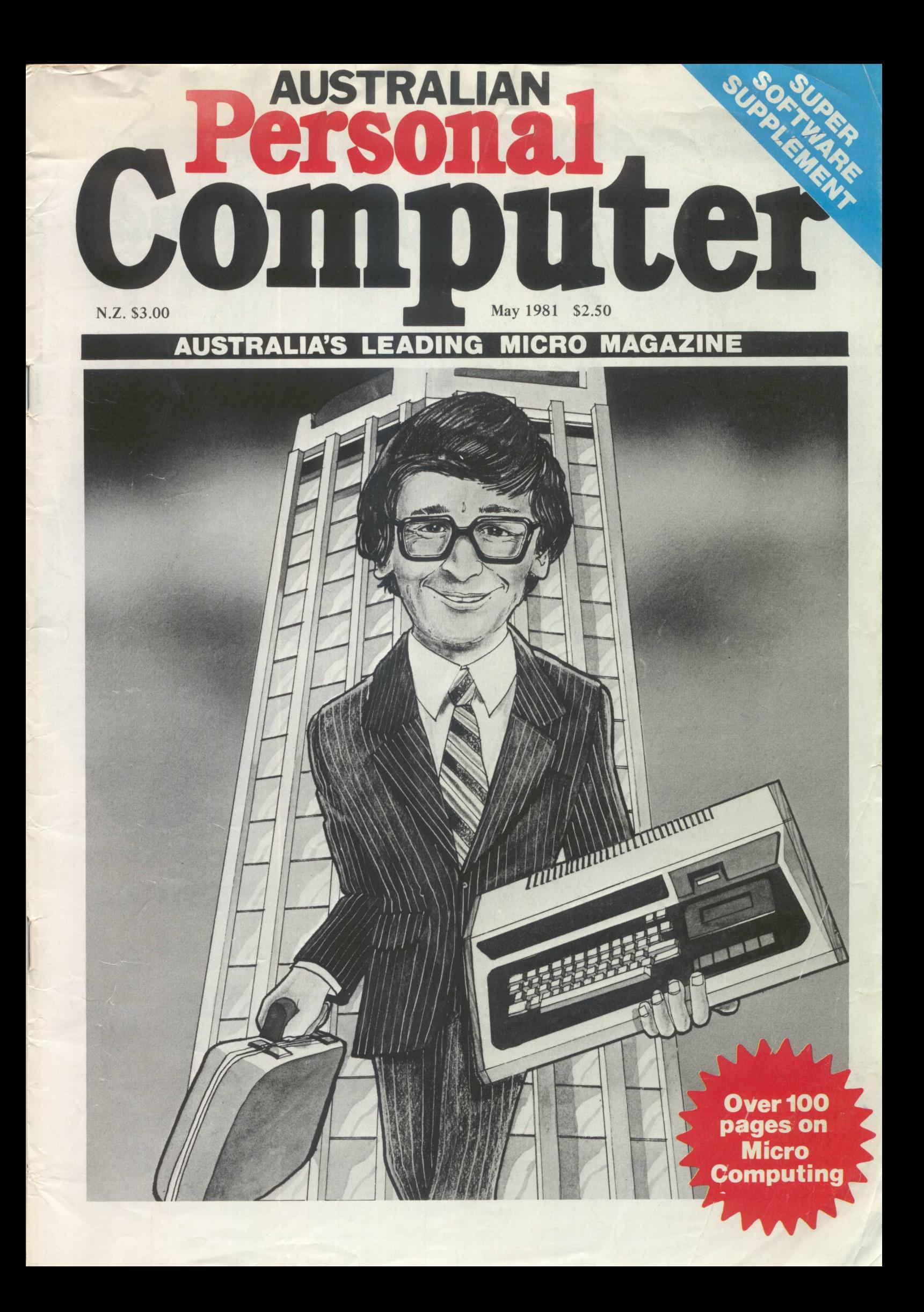

# **Whynot'ask**  ComputerLand?

People from all walks of life are asking the question: 'How can a computer help me solve my problems?' Retailers with stock control problems, doctors with patient billing problems, caterers with buying problems lawyers with document handling problems. At ComputerLand we answer these questions and more. And because every business is different, our

answer for each is different. As the world's largest retail computer network, we have the range of hardware, software and the know-how to give you a computer system that's right for you. So that when you leave our store, you're not just carrying a box with a computer in it-you're carrying a box with a solution in it. An answer to your question.

And with every answer, you get the resources of ComputerLand. Not just for add-on accessories and software. But for soun advice, maintenance and service-for all you'll need to make the most of your computer now and in the future.

So whatever question you have about computersbring it to ComputerLand.

we have the<br>answers

#### mput We know small computers

**Adelaide Brisbane Canberra Chatswood Perth** 

Pirie Street. Phone (08) 223 5083 Creek Street. Phone (07) 221 9777 Colbee Court, Phillip. Phone (062) 82 2342 Shop 3, Chatswood Plaza. Phone (02) 411 7611 St Georges Terrace. Phone (09) 321 4671

**Sydney** 31 Market Street. Phone (02) 290 2955<br>**Sydney East** 119 Oxford Street, Bondi Junction. 119 Oxford Street, Bondi Junction. Phone (02) 389 4466

**Opening soon** at Parramatta, Wollongong & the Gold Coast. For other locations phone (02) 27 8959

© Copyright 1981 ComputerLand Australia Pty Ltd

### **CONTENTS**

Volume 1 No. 11 May 1981 Registered for posting as a Publication - Category B

3 NEWSPRINT: Miriam Cosic reports the latest micro news.

9 YANKEE<br>DOODLES: Tom Williams writes from Silicon Gulch.

10 BENCHTEST: Mike Dennis reviews the Acorn Atom.

15 NEWCOMERS START HERE: Our quick intro for those new to microcomputing.

WEST COAST FAIRE: David Tebbutt visits San Franciso in the spring.

39 FEATURE INDEX/ BACK ISSUES: Find out what you've missed and how to catch up.

**SWITCH IN** TIME: For when 'Dallas' is too important to miss ...

#### **C Business omputer**

21 WP BENCHMARKS: wordprocessor benchtests.

22 WP BENCHTEST:<br>A review of the Word Pro 4 Plus.

**MULTIUSER TEST:** Adrian V. Stokes looks at MP/M.

33 ENERGY MANAGEMENT: Saving dollars on power bills.

35 SYSTEMS DEVELOPMENT: Jon Patrick concludes his series with advice on installation and testing.

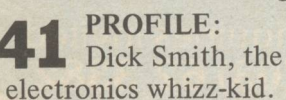

**GATEWAYS TO** 

LOGIC: Derrick Daines continues his series on teaching microcomputing.

54 ANOTHER The intricacies of threedimensional plotting.

THE COMPLETE PASCAL: Final instalment of the series . . The Finishing Touches.

75 APC-80:<br>75 Ian Davies presents some new graphics commands, and the full Version 4 listing.

PERSONAL OPINION: Bob Pascoe introduces a protege.

LEISURE LINES: J. J. Clessa does it  $again - fun for all the$ family.

# **Micro Computer**

57 PROGRAM Alan Shelley describes the micro equivalent of having your cake and eating it.

62 **SINGLE KEY** ENTRY: Peter Brooks shows how to abbreviate commands.

64 SEARCH/CHANGE IN APPLESOFT: String search and replace for the Apple.

65 PUT YOUR HOOKS Snagging ROM routines.

69 APPLECATIONS: for the Apple exclusively.

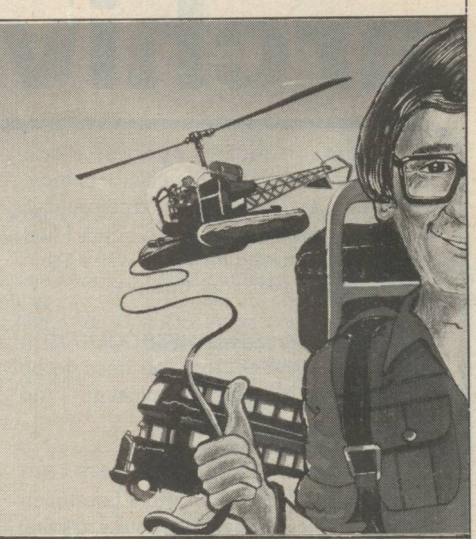

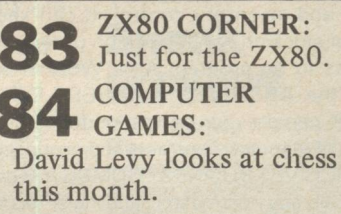

90 **PROGRAMS**:<br>
A bumper crop of readers' listings.

ADVERTISERS INDEX: **104** 

Editor Sean Howard Technical Editor Ian Davies

Assistant Editor Miriam Cosic

Advertising Manager Steve Deadman Ph (02) 929-4 736

Production Manager Joe Murray

Typesetting Graphic Heart Jane Hamnell

Cover Illustration Phil Masters

Published by Australian Microcomputer Journal P.O. Box 115, Carlton, Victoria, 462 Burwood Road, Hawthorn, Vic. 3122 Telephone: (03) 818 1488 Telex: AA30333 Sydney Office: 7th Floor 26 Ridge Street, North Sydney, 2060 Telephone (02) 929 4736

Consultants John McColl, Mike Dennis, Michael James, David Hebditch, Sheridan Williams, Dr Adrian Stokes, Sheridan williams, I

Subscription Rates Australia \$24.00 for 12 issues, New Zealand \$A30.00 for 12 issues (surface mail). Prices include postage and packing. Supplies to specialist shops can be arranged by negotiation direct with the publishers.

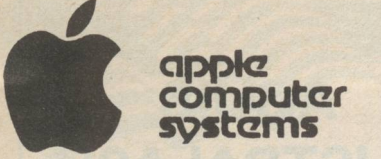

Our Apple II prices are among the most competitive in Australia. Beware of the "apparent" discounts offered by some unauthorised outlets. We are AUTHORISED APPLE DEALERS and as such can offer the full range of quality APPLE products, with full warranty and backup. Now compare our prices and give us a call.

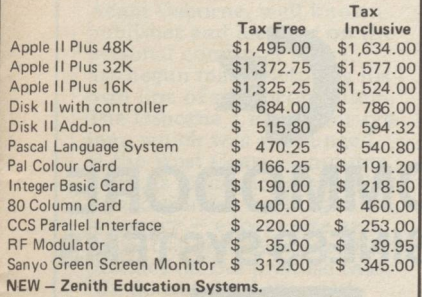

A complete computer aided instruction package designed to allow you to construct your own tutorials in any subject. Questions can be linked to graphics for diagrams. I incorrect answers can lead student on a chain

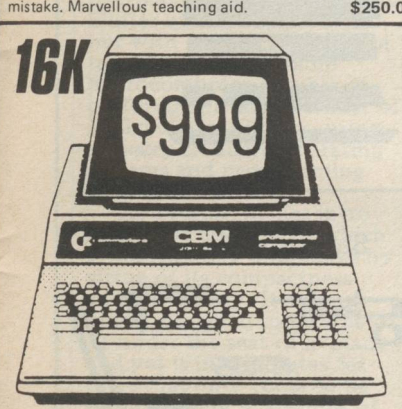

#### **COMMODORE**

**LIMITED OFFER**  $-$  for a limited period only we can offer 16K PET 4016 computers for just \$999.00. This is what you get:

16K Commodore Computer

Full Size Keyboard

Green Phosphor Video Screen PET/CBM Guide

BASIC 4 manual

Full warranty and backup

- all for just \$999.00

The Commodore C2N cassette is available for this

system at \$128. 00. The normal list price for a 16K PET is over \$1600! This offer is for a limited period only so make sure of yours today.

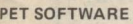

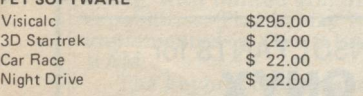

TREASURE TROVE SERIES - four games per tape - send for full details.

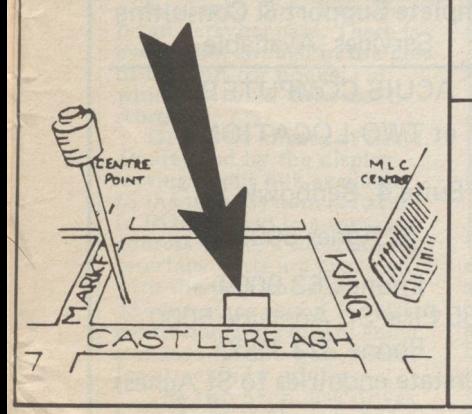

#### **SOFTWARE**

NEW - EPYX Software, available on Apple, TRS-80 or PET on cassette or disk:

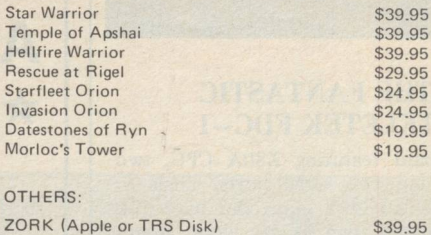

\$24.95 \$19.50 \$19.50 \$19.50 \$19.50 \$39.95 \$59.95 \$35.95 \$39.95 \$29.95 \$29.95 \$24.95 \$29.95

ZORK (Apple or TRS Disk) Microchess (Apple, TRS, PET, Atari) Galaxy Invasion (TRS cass.l Cosmic Fighter (TRS cass.) Attack Force (TRS cass.) Super Nova (TRS cass.l Microsoft Editor/Assembler Microsoft Basic Level III Microsoft Adventure (Apple Disk) Sands of Mars (Apple, TRS. Atari disk) Lasar Wars (Apple, TRS disk) Galactic Ouest (Apple, TRS disk) House of Usher (Apple, TRS disk) World War III (Apple, TRS disk)

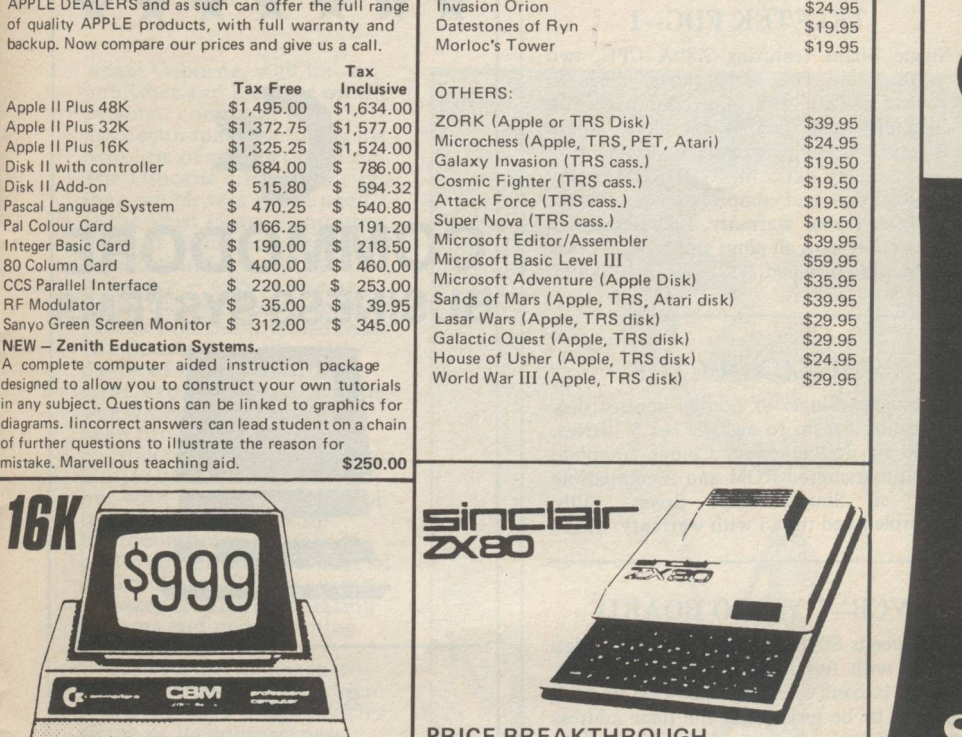

PRICE BREAKTHROUGH SINCLAIR ZXBO COMPUTER Includes ZX80 BASIC manual.  $$19500$ MAINS ADAPTOR . . . . . . . . . . . .<br>THE ZX80 COMPANION BOOK . . .  $$16.00$  $$16.00$ 30 PROGRAMS FOR THE SINCLAIR  $$12.50$ 

sinclair

### **City Per,onal Computer,**

75 CASTLEREAGH STREET. BOX 1498 G.P.O. SYDNEY 2001 Phone: (02) 233 8992

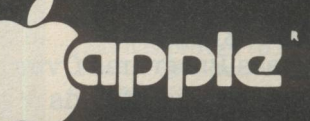

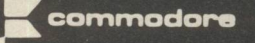

**SYSTEM-80** 

**TRS-80** 

#### SORCERER STOP PRESS

Now you can have<br>disks on your Sorcerer<br>WITHOUT THE S-100<br>EXPANSION UNIT! That

Saves you nearly \$600 straight<br>
These are the respected VISTA<br>
These are the respected VISTA<br>
These are the respected VISTA<br>
The distantion controller<br>
ready to plug straight into your<br>
ready to pull straight into your nea

and power supply.<br>
• CP/M Disk Operating System with complete

• Crivil Disk Operating System with compiete<br>• BASIC-E or CBASIC compiler option.<br>The VISTA disk system is supplied with complete<br>documentation including full CP/M information,<br>system guide, interface guide, Assembler user

and more.<br>Here are three options available:<br>V200E-10 200K single drive, in a dual drive case to<br>allow for expansion, ready to plug into the Sorcerer<br>with CP/M, BASIC E, full documentation and a box<br>of disks.

V200E-20 400K dual drive, complete and ready to plug into Sorcerer, with CP/M, BASIC E, documenta-<br>tion and disks. \$1450.00 V200E-22 BOOK dual double sided disks, ready to

plug into the Sorcerer, with CP/M, BASIC E, docu-<br>mentation and disks. \$1850.00

No other system offers such value for money. Already the major software houses are arranging to supply software on Vista format disks, and the CP/M

operating system opens the door to even more. Write or phone today for our free factsheet and price list on the VISTA V-200 Disk System.

#### SORCERER SOFTWARE

\$24.95 \$15.95 \$19.95 \$21.95 \$15.95 \$12.95 \$19.95 \$19.95 \$19.95 \$24.95 \$24.95 AUDIOTREK - startrek with sound unit which plugs into motor control jack which plugs into motor control jack<br>BASEBALL -- real time graphics<br>CRIBBAGE -- good graphics, requires 16K<br>FASTGAMMON -- excellent popular program PASTGAMMON – excellent popular pro<br>PUNT – racing with graphics and sound<br>QUBIC – 4x4x4 Tic Tac Toe! GALAXIANS - dive bombing space invaders GALAXIANS — dive bombing space inv.<br>SORCERER INVADERS — one of best<br>'invaders' 'invaders'<br>STARBASE HYPERION – strategy game<br>MACHINE CODE TUTORIAL PACKAGE BASIC TUTORIAL PACKAGE

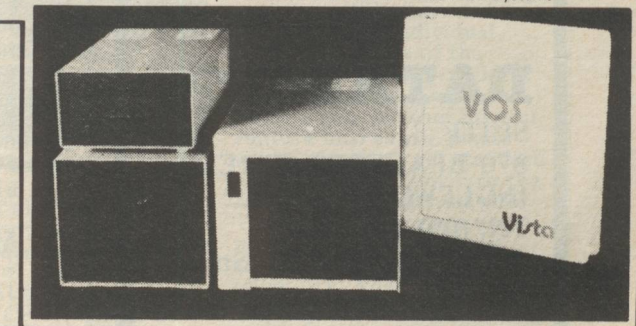

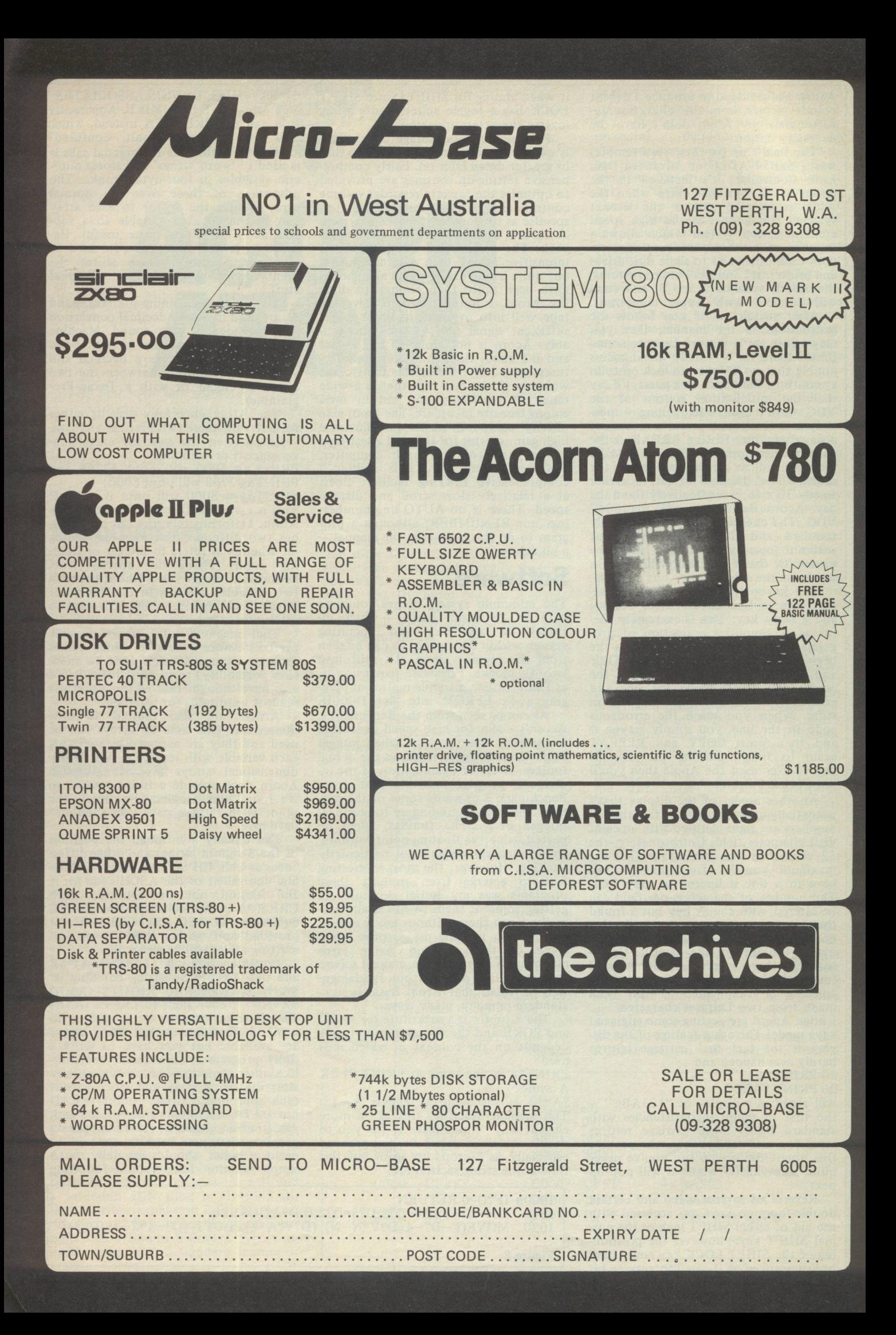

## **Commodore Computer Users...**

commodore

Joomaare

**Vol1 No1** 

# **Put this on your<br>reading list.**

The new Commodore computer magazine is out now.

Prepared specially for Australia, there are up-to-the minute details on Commodore hardware. Reviews on Software. New product releases. Programming information and service tips. RAM and

ROM maps for all Commodore computers. Plus much more.

# And put this in the mail.

--------------------------

If you send us this coupon with a cheque or money order for \$30 (your annual subscription for 8 copies) you'll be saving 25% on the normal cost of Commodore Magazine. que or money order<br>
B copies) you'll be<br>
immodore Magazine.<br> **Excession to** the 530:

Yes l'o **·**<br>es l'd lo<br>lagazine s I'd d love to<br>d love to<br>izine En lov ve to sa e to b<br>a save 9<br>closed sav ve \$10<br>ve \$10<br>red is m e \$ i<br>610 on r<br>s my ful 10 o **band**<br>on my s<br>v full pa n m **The Line**<br>The Subs<br>Linavme y s **ubscript**<br>vment c ubsc cription<br>cription<br>nt of \$3 Commodore Magazine. Enclosed is my full payment of \$30:<br>
NAME

NAME Commodore Magazine. PO Box 336, Artarmon NSW 2064.

1<br>1/1/ : 1/2 f<sub>et</sub><br>1

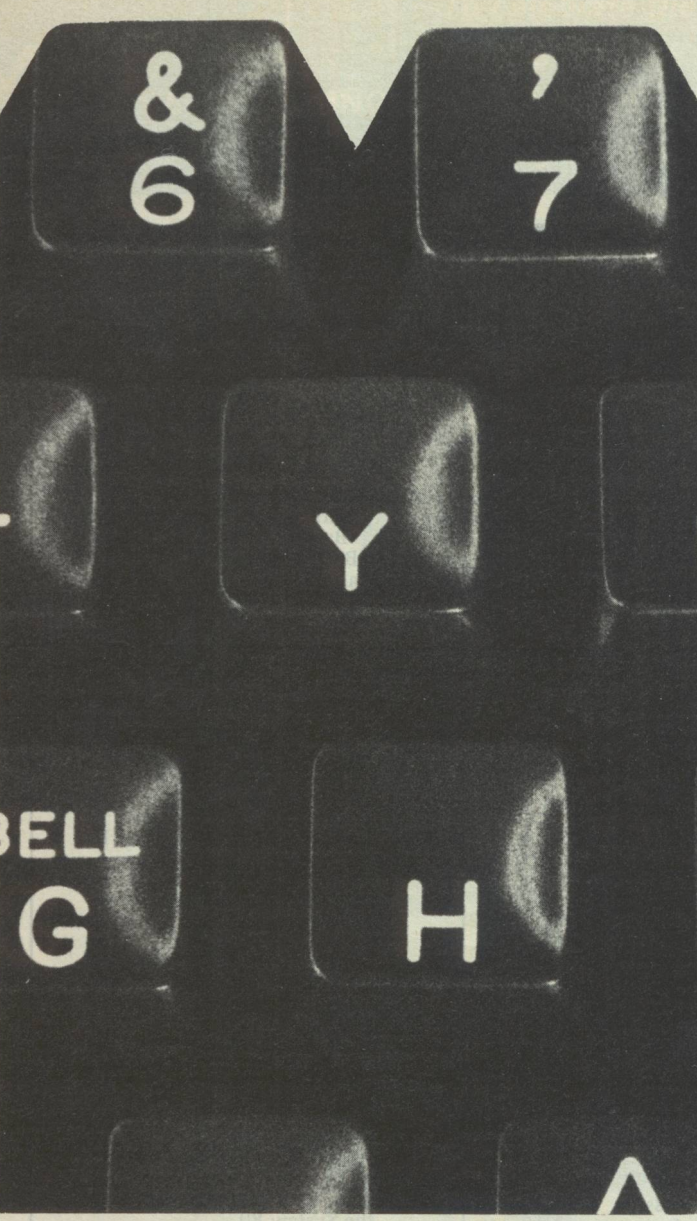

With PFS you spend your time using information - not looking for it.

#### System requires a48K,16 sector disk based APPLEII system

The<br>
• Fersonal • Filing

**PFS is ...**  PFS is a computer program that turns your computer into a Personal Filing System. You use PFS to store and retrieve information you deal with every day. It is designed to work with all kinds of information-about people, places, objects, ideas, or events. PFS is versatile in a wide range of applications-in business, professional, home, or educational environments.

### **Werful**

Conventional filing systems, like forms in a filing cabinet, cards in a card catalog, and random bits and pieces of paper, limit you to one means of access. If you file inventory information by part number, you can't find it by part name. With PFS you can. You can ask for a part by name, or vendor, or customer, or a combination.

### **And Easy to Use.**

PFS is designed around the form concept. A form can have as much or as little structure as you wish. Using the keyboard and screen, you design the form you want and store it on a diskette. PFS is easy because you use the same form for entry and retrieval.

#### Apple Users:

THIS PROGRAM IS REVOLUTIONARY!

If you do any kind of information filing and retrieval then it is likely PFS will do it for you faster and more efficiently. If you don't have a computer already PFS could well convince you to go out and buy one. PFS is EASY! It's true that it's also lightning fast, incredibly powerful (It comes in compiled p-code). fully guaranteed and professionally packaged, but it's real virtue is it is easy to use. So much so that it can be used by anyone who can use a filing cabinet. Information can be accessed by anyone on your staff you wish to authorise, searched on any combination of parameters, printed out, updated, stored, etc.

If this sounds what you've been after all this time then fill in the coupon below and we'll priority ship a pack to you. It this sounds what you ve been after all this time then fill in the coupon below and we il priority ship a pac<br>If it isn't what you want send it back inside 10 days for a refund (less \$7 post & handling). Phone for full d out, updated, stored, etc.<br>
If this sounds what you've been after all this time then fill in the coupon below and we'll priority ship a pack to you.<br>
If it isn't what you want send it back inside 10 days for a refund (less

Yes, I'm intrigued. Please send me the following by priority certified airmail:

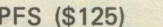

 $\Box$  PFS & Backup disk (\$145)  $\Box$  PFS & Backup + 3.3 Upgrade (\$195)

#### **PROFILE**

 $\bullet$  (e)  $\leq$ 

#### **GETTING A KICK OUT OF LIFE**

In six years, Dick Smith, the electronics whizz kid, made it from *radio repairman to millionaire. APC staff trace his career.* 

When he was 8, Dick Smith was given a soldering iron. It was not an expensive gift, but one which was to bring him the sort of wealth an 8 year old believes belongs in fairy-tales and the means to enjoy it in a style similar to Boys Own adventure stories.

It was the soldering iron which engendered Smith's interest in electronics - initially radios ultimately leading to the development of Dick Smith Electronics, a business which in 1979-80 had a turnover of \$17.2 million and a net profit of more than \$2 million.

Today the company sells a huge range of stock, from tiny transistors to computers through 17 stores throughout Australia, excepting Tasmania and the Northern Territory. The sale last year of 60 percent of his retail business to Woolworths Ltd had the finance world gossiping and speculating for months about the millions he was likely to have made. (Smith concedes, "yes, you could say I made a few bob.") Discussing the deal, he reveals that "the business was just too big with

a \$17 million turnover in 1979 and probably more than \$20 million in 1981. I simply don't enjoy owning something that has such enormous overheads; and I'm under constant pressure to expand."

The dedicated radio buff has come a long way since he left North Sydney Technical High, which he hated, and began work as a radio apprentice, pop rivetting pieces of metal together all day.

His apprenticeship was shortlived however, and Smith decided to return to the classroom - at Sydney University. But, deciding that the university was not for him and, despite passing the 'fairly technical' ham radio license

at 16, that he would never graduate, Smith returned to radio work.

He went through several jobs, including repairing radios at home at nights (in an effort to earn enough money to repair the car he

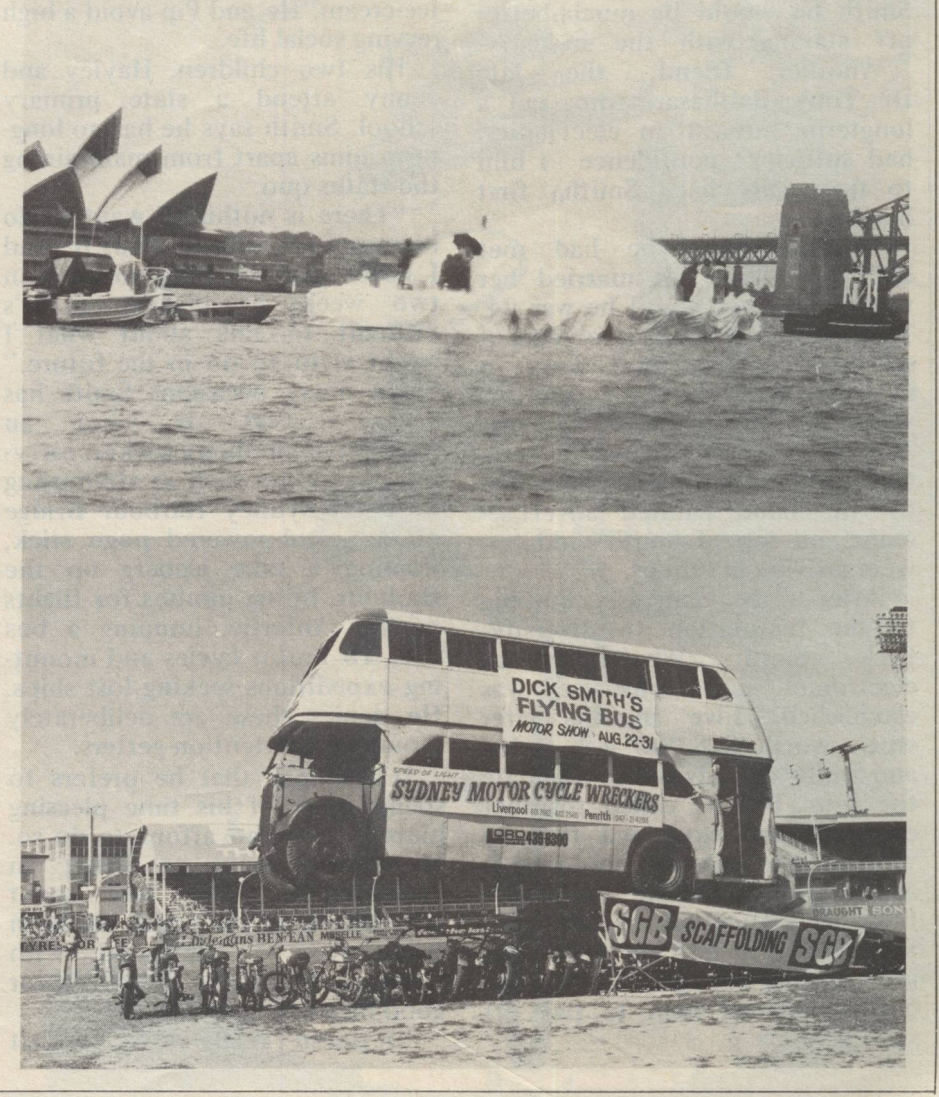

had bought) and repairing twoway car radios.

During this period Smith's interest in scouting, fostered by his childhood love of the outdoors and adventure, continued. He spent many weekends away bushwalking and rock climbing. He loved the outdoor life and his lifestyle today reflects this.

#### **'Inever attempt to do anything unless there isa fair chance I will succeed'**

After careful saving, he took time off for the 'European trip' considerable time mountaineering, rock climbing and caving in Europe. When he returned to Australia, Smith returned to Australia, Smith<br>wanted to further his interest in the outdoor life and attempted to get a job as a National Parks ranger.

It was a friend, already working for the National Parks, who dissuaded him. Knowing of his bent for electronics, he convinced Smith he would be much better off staying with the industry.

Another friend, the late Another friend, the late<br>Dr Tony Balthasar, who had a longterm interest in electronics, had sufficient confidence in him to financially back Smith's first business.

By this time he had met Phillippa (Pip) and married her when she was 19 and he was 24. They gave themselves two years of seven-days-a-week hard work to succeed, and after six months were making a small fortune. They had a cab company's radio tied up and motorists, attracted by the hand painted advertisement on top of Smith's old car, were arriving in hordes.

After three years, succumbing to the temptation to diversify,<br>Dick Smith Wholesale, an Dick Smith Wholesale, an electronics parts business, was established. Five months later stock worth \$18,000 was stolen and Smith was advised to liquidate the firm. But he called together creditors and explained that he was going to take the hard option and trade out of the company's financial difficulties to pay back the debts. Pip left her secretarial job to assist him, and Smith took out a personal loan to pay off sales tax.

However by 1974, two years after the company went into voluntary receivership, Dick Smith Wholesale had broken even and was trading more vigorously than its competitors. Six years later it led the market.

Dick Smith has stayed on top since. "I'm a realist," he says. "I never attempt to do anything unless there is a fair chance I will succeed. I didn't continue with university because I could see I would fail. I was utterly hopeless. I don't try anything I'm hopeless at."

As well as a realist, Dick Smith is a fun-loving optimist with an easy attitude to life. "With a bit of lunacy you can get a lot out of life," he says. "I'm a simple guy, not at all devious or cunning or mysterious. I do things that give me a kick."

His lifestyle is not sophisticated, although it is flamboyant at times. Smith doesn't drink or smoke, he takes cut lunches to work in re-cycled paper bags and prefers an old Ford to the Rolls Royce he could afford. His idea of a great meal is steak, egg and chips followed by apple pie and ice-cream. He and Pip avoid a high revving social life.

His two children, Hayley and Jenny attend a state primary school. Smith says he has no longterm aims apart from maintaining the status quo.

"There is nothing I want to do because I am already doing it. And I never plan anything more than two weeks in advance so it's difficult to talk about what I might want to do in the future.'

On many occasions Smith has been accused of being an outrageous publicity seeker, carrying out stunts such as attempting to cross Sydney Harbour Bridge on a petrol-powered pogo stick, floating a fake iceberg up the Harbour, hiring jumbos for flights to the Antartic, jumping a bus over 16 motor cycles and mounting expeditions seeking lost ships. He denies these are deliberately mounted as attention-getters.

It's simply that he prefers to spend most of his time. pleasing himself, and can afford to do so. He admits only to being an entrepreneur. The boy scout adventuring of his youth has been transferred to adulthood, with some of the pranks thrown in for good measure.

"It doesn't really worry me that

some people say I do these things just for the publicity," he says. "I don't mind them thinking that, but it's wrong. I do the things I do, such as the Antartic flights, because I want to do them. People are always trying to make things more complex than they really are.'

The same evaluation applies to his April Fool Day stunts, such as the iceberg and the pogo stick, and this year his full-page advertisement in metropolitan newspapers which claimed Smith's 'amazing electronic invention', a print graded circuit, (P.R.I.C. for short), could be printed onto the page of a normal newspaper. The reader was requested to hold the page up to the light to carefully examine the inside of the circuit - and showing through in bold type were the words 'April Fool'.

"I stage these pranks because I like having fun," he says, "but I'm very careful that anything I do does not offend. My pranks are not unkind practical jokes. They must be completely responsible.'

However, in spite of his views about the publicity angle, Smith admits they have been good for business and good for him personally. "People now recognise me. It's no longer a problem being Dick Smith." He was at one time<br>so self-conscious about his so self-conscious about commonplace name that Dick Smith Electronics was almost called Alltronics. "A cousin of mine in advertising steered me right. He convinced me that even wealthy people would bring their Rolls and Mercedes to be fitted with radios by a guy called Dick Smith."

#### ' **It's no longer a problem being Dick Smith'**

Today, Smith's business takes up less and less of his time. He is far from a workaholic, and leaves the everyday running of his business to dependable executives on whom he relies to plot the firm's strategies.

"People think I alone run the business. I don't. I have very good people.'

The people he refers to include the likes of dynamic general manager, Ike Bain. It was Mr Bain who conceived the weekly videocassette chat from Smith which is relayed to all stores.

Dick Smith appears showing and demonstrating new components. He asks store managers which items they want to stock. Only those that more than half of the managers think will sell go on to the shelves.

Dick Smith Electronics has created around 250 jobs, a fact Smith is proud of, particularly when he remembers his early days. He recalls, "I had no ambitions because I was so naive. I thought the ultimate was to have two or three people working for me."

By June 30, 1983, Smith hopes his company will have 25 stores with a turnover of \$25 million, and branches in North America by 1985. He believes the area of greatest sales potential locally is micro computers for the hobbyist. "Our customers are electronic enthusiasts," he says, "and are always interested in the latest 'gadget'. For about the last three years, that 'gadget' has been the computer and will continue to be so for some time."

It is not hardware Smith sees as the field he will develop, but software packages. "We are working on developing totally Australian-written programs which will have relevance in local applications," he says. "The majority available now are written in the US and often don't apply here. For example, an American general ledger is very different from an Australian one. I think it's essential that the program is familiar to a person who was doing general ledger manually previously and then switches to computer. It must apply to a noncomputer user as well. What I am looking towards is providing fully Australian written programs."

Smith would also like to develop his educational programs and increase supply to schools.

"I believe that through the government purchasing system, many of the computers being<br>supplied to schools are supplied to schools are unnecessarily expensive. I think purchases are being made from the Rolls Royce range when something a little lower down the line would be just as adequate, and could mean the school or institution could install two or three instead of just one top of the line model.

"I think teachers are beginning

to understand and appreciate this rationale and realising that although a less expensive model may not incorporate all the features of a top of the line one,<br>it still proves staggeringly it still proves sufficient for school installations.

"Although we are not on the govetnment list we are still selling to schools and I feel it is an area in which we will grow.'

Dick Smith is now a household name. Yet it is less than 10 years since he parked his 'old bomb' illegally near golf clubs, bridges and other vantage points to advertise his one and only shop. Using a megaphone he would raucously advertise his wares on Saturday mornings while Pip served behind the counter.

Six years ago he was unable to get a building society to lend him

\$25,000 for an old house in Greenwich. His house today incorporates an indoor swimming pool, a theatrette and film editing offices. He owns a helicopter, which he uses as most people use a car, and is currently in the midst of arranging a dog sled trip to the South Pole, scheduled to take place in November 1982.

He is renowned as an electronics whizz kid, a social activist, explorer, film-maker, millionaire, entrepreneur, philanthropist, sceptic, and a 'nice guy.'

He still lives an uncomplicated Boys Own adventure existence, refusing to let success alter his almost childlike delight in the fun of life.

His explanation is simple: "The deep psychological truth is I do things that give me a kick".

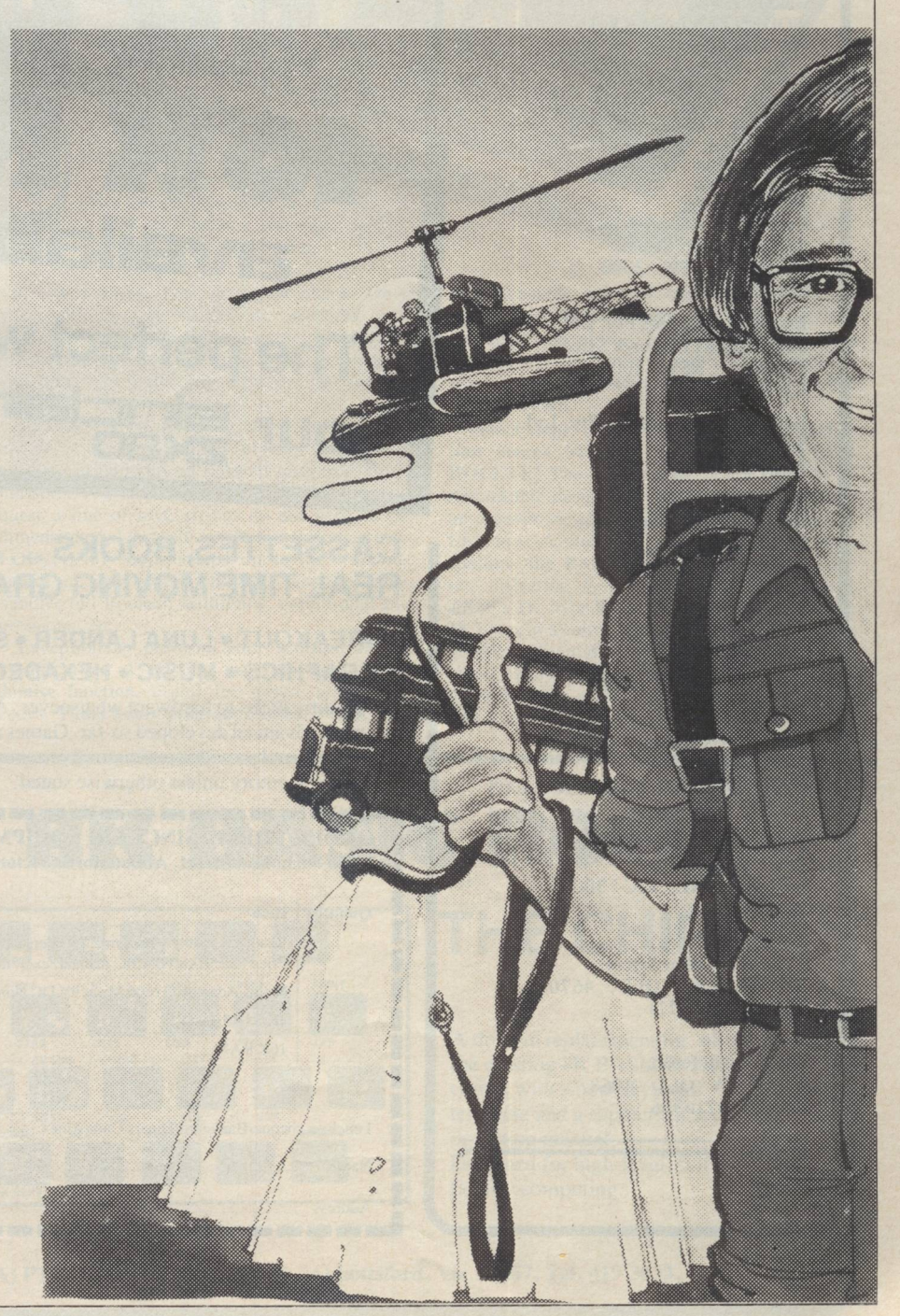

# **Micro-Apple software from ..**

#### Looking.for software that works?

Try micro-Educational. We're very selective about what we sell. We like the repeat business. Our catalogue represents the 'top 5%' of US and Australian software. Here is a sample:

VISICALC \$175, DATA FACTORY \$165 (3.3 DOS, 4 disks), Sandy's Word Processor \$200, CASHBOOK 2.0 \$195, 80 Column Card \$385, Zenith Education System \$250, ZES Modules \$39.95, Flight Simulator \$35, Bill Budge 30 Graphic System \$39.95, Brain Surgeon \$45, Higher Text \$39.95, Higher Graphics 11 \$39.95, Sublogic 30 Graphics \$69.50, Computer Conflict \$27.50, The Voice \$49.95, Hi-Res Adventure#1 \$35, Hi-Res#2 \$39.95, 16K Upgrades \$49.95 (WHAT!!), Disks -- even cheaper ........

Interested? Fill in the coupon or phone through for even faster delivery.

Yes, I'm tired of buying junk software. Please send me your catalogue of the best US and Australian software.

Name .

TAR THE REPORT OF A LARGE TO BE SEEN AND TO BE SEEN AND TO

Address , Postcode .

**DON'T BUY A<br>RSONAL COMPL** 

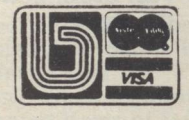

Post now to: MICRO-EDUCATIONAL, 17 Park Road, Garden Suburb, N.S.W. 2288 Australia Phone: (049) 43 6805 *SPECIALISTS IN CAI, EDUCATION AND ADMINISTRATION SOFTWARE* 

until you have checked Seahorse Computer's prices on APPLE & COMMODORE systems. e.g. ● 16K APPLE'S from \$1306.95 + S.T. ● 8K COMMODORES from \$722.00 inc. tax.

• We talk to our customers • We service what we sell

**PERSONAL TE** 

• We support our sales with Australia's most comprehensive Range of High Quality Software

Personal callers welcome We Mail Order all over Australia.

- Personal cheques - Bankcard  $-$  Visa  $-$  Mastercharge

\*APPLE, Reg. T.M. of APPLE INC., Cupertino., CA, U.S.A. COMMODORE, Reg. T.M. of COMMODORE INC., U.S.A.

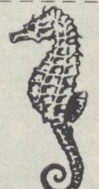

**SEND FOR OUR FREE COMPREHENSIVE CATALOGUE** *OF HARDWARE* & *SOFTWARE FOR:-* APPLE, COMMODORE, SORCERER & TRS-80 SEAHORSE COMPUTERS 33 MITCHELL STREET, CAMDEN 2570 PHONE (046) 66 6406

**Educational** 

P.O. BOX 47 CAMDEN 2570

### **BINDERS KEEPERS LOSERS WEEPERS**

Half the people you meet today are not pre· nall the people you meet today are not pre<br>occupied with pollution, perversion or<br>persecution. It's worse than that — they've lost a copy or two of APC and don't know where to find replacements.

So keep your copies of APC in a beautiful bright blue binder. \$ 7 .5 0 worth of smart security. See card insert.

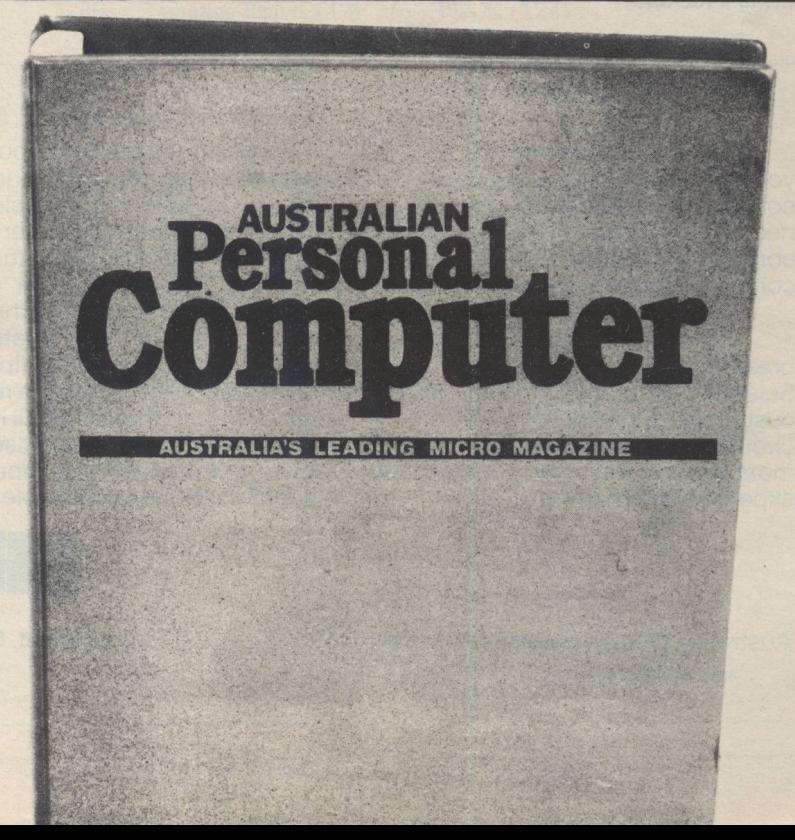

# **Search-Change in Applesoft**

#### *by J. D. Childress*

*It is often useful to be able to search a file for a particular string and then to change the string for a new one. This paper presents a Search/Change capability for Applesoft.* 

A program to produce a cross-reference table for all the variables in a program under development is a useful tool; such a table enables one to determine whether and where a variable label has been used. Unfortunately, a variable's cross-reference program in Basic is not available in the literature although the development of one was reported by William and Alice Englander, *Nybbles: Basic Cross-Reference Table Generator,* Byte Vol 4 *Reference Table Generator, Byte Vol 4,*<br>4:190 (April 79).<br>' SEARCH/CHANGE takes about 2.5

minutes to search 8.5 Kbytes. On the plus side, the extra length and sacrifice in speed buys

1. the option not to search or only to search strings.

2. the option to have listed the lines that contain the sought item, and 3. the option to replace the sought

Item by anything of equal length. Because of the limitation on length in the CHANGE function, this feature is not really a general purpose program editing tool. Nevertheless, it is quite useful in dressing up variable labels or changing, say, a real variable to an integrator variable.

#### **Demonstration**

To do a search/change, the SEARCH/CHANGE program must be appended to the program to be searched. Once the programs are wed, enter the search item as line I and the change item, if any, as line 2. Then a RUN 63000 starts the works.

#### Figure 1: Listing of Demonstration Program

- 
- 
- 10 FOR I = 1 TO 5<br>20 PRINT "DOGS AND CATS FIGHT.";<br>30 INPUT "GIVE NUMBER OF CATS<br>" ; CTS: PRINT
- % ; CTS: PRINT<br>
40 INPUT "GIVE THE NUMBER OF<br>
DOGS " ; DOG: PRINT<br>
50 IF CTS = 0 AND DOG = 0 THEN END
- 
- 60 PRINT "THE PROBABLE WINNER IN A CAT-DOG FIGHT" : PRINT "WITH": DOG:" DOGS AND ": CTS:" CATS WOULD BE"
- 
- 70 IF DOG = 0 THEN PRINT  $``***$ <br>CATS<sub>\*\*\*\*\*</sub>": END<br>80 IF CTS = 0 THEN PRINT  $``***$
- $\begin{array}{c}\n\text{DOGS}_{\ast\ast\ast\ast\ast}: \text{END} \\
\text{90} \quad \text{IF RND (1) }_{\ast} \text{CTS} \text{/ DOG} \geq .5 \text{ THEN} \n\end{array}$ PRINT  $*_{****}$ CATS<sub>\*\*\*\*\*</sub>": END

100 PRINT "\*\*\*\*\*<sup>DOGS</sup>\*\*\*\*\*": END

#### Fig. 2: SEARCH Demonstration

)1 DOG )RUN 63000

1 DOG

PLEASE VERIFY IF THE COMPUTER TAKES THIS AS YOU INTENDED. DO YOU WANT TO CONTINUE (YES OR NO)? YES DO YOU WANT TO SEARCH INSIDE STRINGS (YES OR NO)? YES DO YOU WANT TO SEARCH STRINGS ONLY (YES OR NO)? NO

THE ITEM

1 DOG

IS FOUND IN THE FOLLOWING LINES:

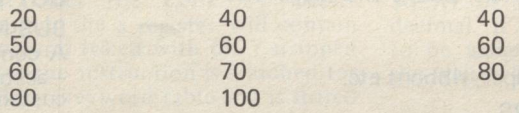

#### DO YOU WANT THESE LINES LISTED (YES OR NO)? NO

To demonstrate the workings of SEARCH/CHANGE, we use the rather nonsensical program listed in Figure I. We enter the search item DOG as line 1 and run 63000. The print-out of this run is given in Fig. 2. Every appearance of the three consecutive letters D O G is listed. Had we asked for the lines to be listed, a given line would have been listed only once.

We can search for anything; Fig. 3(a) shows the result of a search for equal signs. However, we do have to be care-ful of Applesof't's reserved words. Figure 3(b) shows what happens if we try to search for CAT. Applesoft recognizes the reserved word AT in CAT. This makes clear the need of having the program list for verification the search and change items.

The reserved word problem is a relatively minor nuisance. A little ingenuity can get us around it. In the CAT case, we could search for CA; if that gave too many other items, we could then search for TS and only consider the lines that appear in both lists.

The CHANGE function, as well as the line listing feature, is demonstrated in Fig. 4. Again caution is wise. What if we had already used the DGS label in our program? There would be no way later that we could separate the old

DGS from the new DGS. If in doubt in changing a label, first make a search to see if the new label is already being used.

In changing the variable label from DOG to DGS, we did not want to change the word DOG inside strings, hence did not search strings. The capability of not searching strings or only searching strings provides all the flexibility we ever need.

We note that we can only change an item to one equal in length (as APPLE-SOFT sees the length). Extra length in the change item entered as line 2 is ignored. If the replacement is shorter than the search item, things go awry. The result is a muddle, correctable in general only by a start over from scratch.

#### **Design**

A few comments on the design of the SEARCH/CHANGE program are offered here in lieu of remark statements in the program itself.

First the program identifies the search item, FOR loop lines 63040-63070. Then it identifies the change item, if any, FOR loop line 63110 and preceeding line. The search is carried out by FOR loop lines

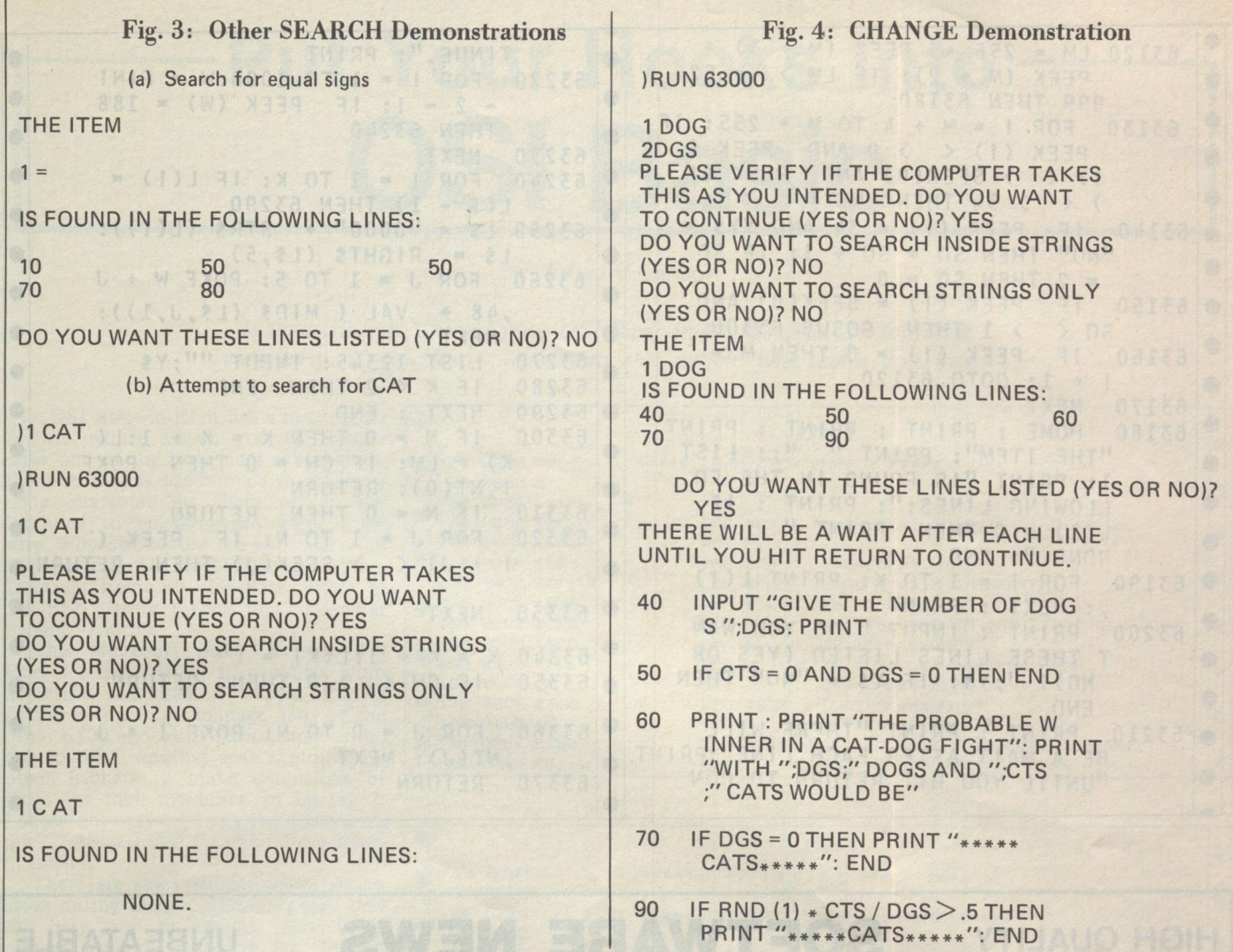

speed, we close the FOR loop within a single line (line 63130) if no byte of significance is found. Even so, the testing for up to three conditions takes time. If one of these conditions is not met, then the following lines either pass met, then the following lines either pass is backwards from the end of the to subroutine line 63300 to complete program (we know that the one we to subroutine line  $63300$  to complete program (we know that the one we the item identification test and make want is the last one). Also note that the the item change (if one is entered), or line number has to be poked i the item change (if one is entered), or line number has to be poked in so that set the string's search flag, or start the there should always be five digits set the string's search flag, or start the there should always be five digits search of the next program line, which- following LIST. After use of the

63130-63170. To get the best operating ever is indicated. Line 63120 deter-62999 is reached and passes to output.<br>The routine lines 63220-63290 accomplish the line listing feature. Note that the search for the LIST command

program, the actual number that appears here when the line 63270 is listed is the last number poked in. There should be leading zeros if that number had less than five digits. The Applesoft interpreter preserves these leading zeros whereas the 3.2 DOS renumbering program does not. If you want to renumber SEARCH/CHANGE, remember to check this line and, if you want to, change the 62999 in line 63120.

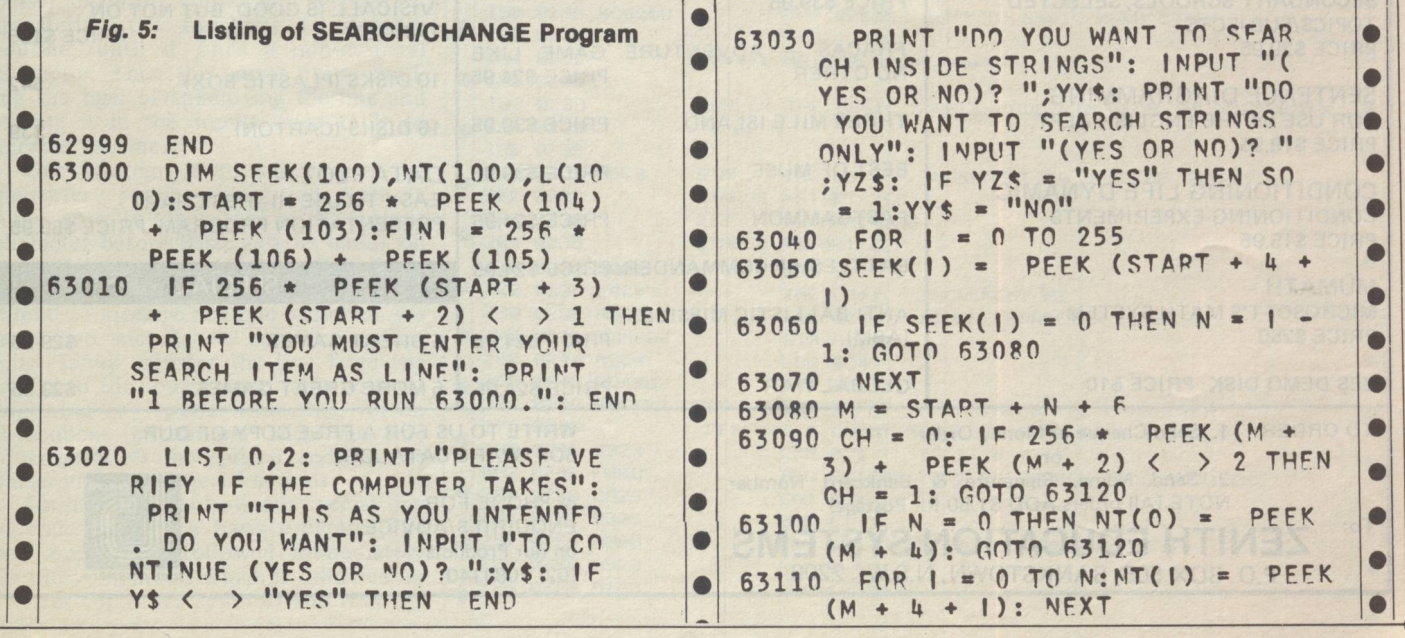

 $r = r_1$ 

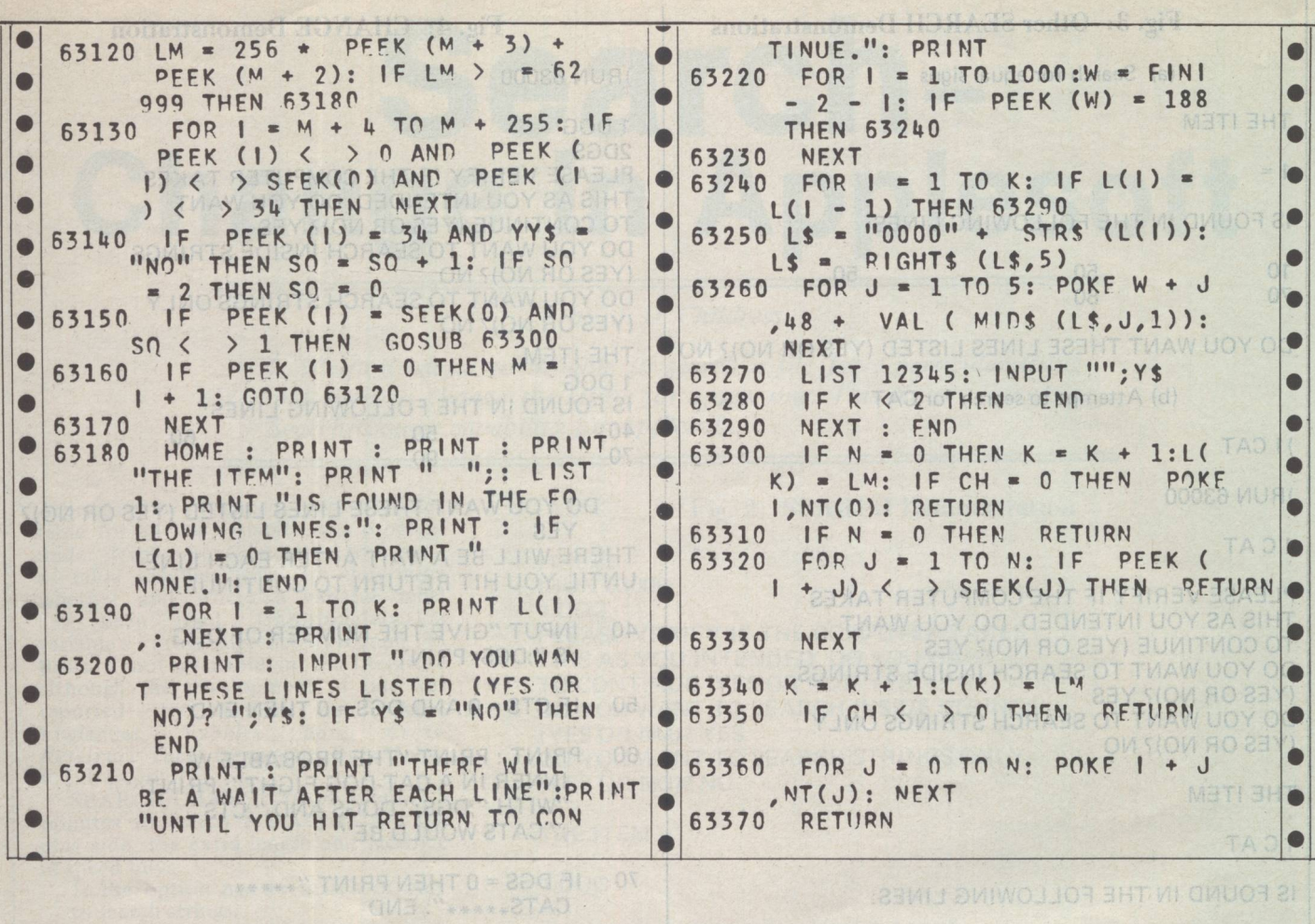

 $\vec{V}$ 

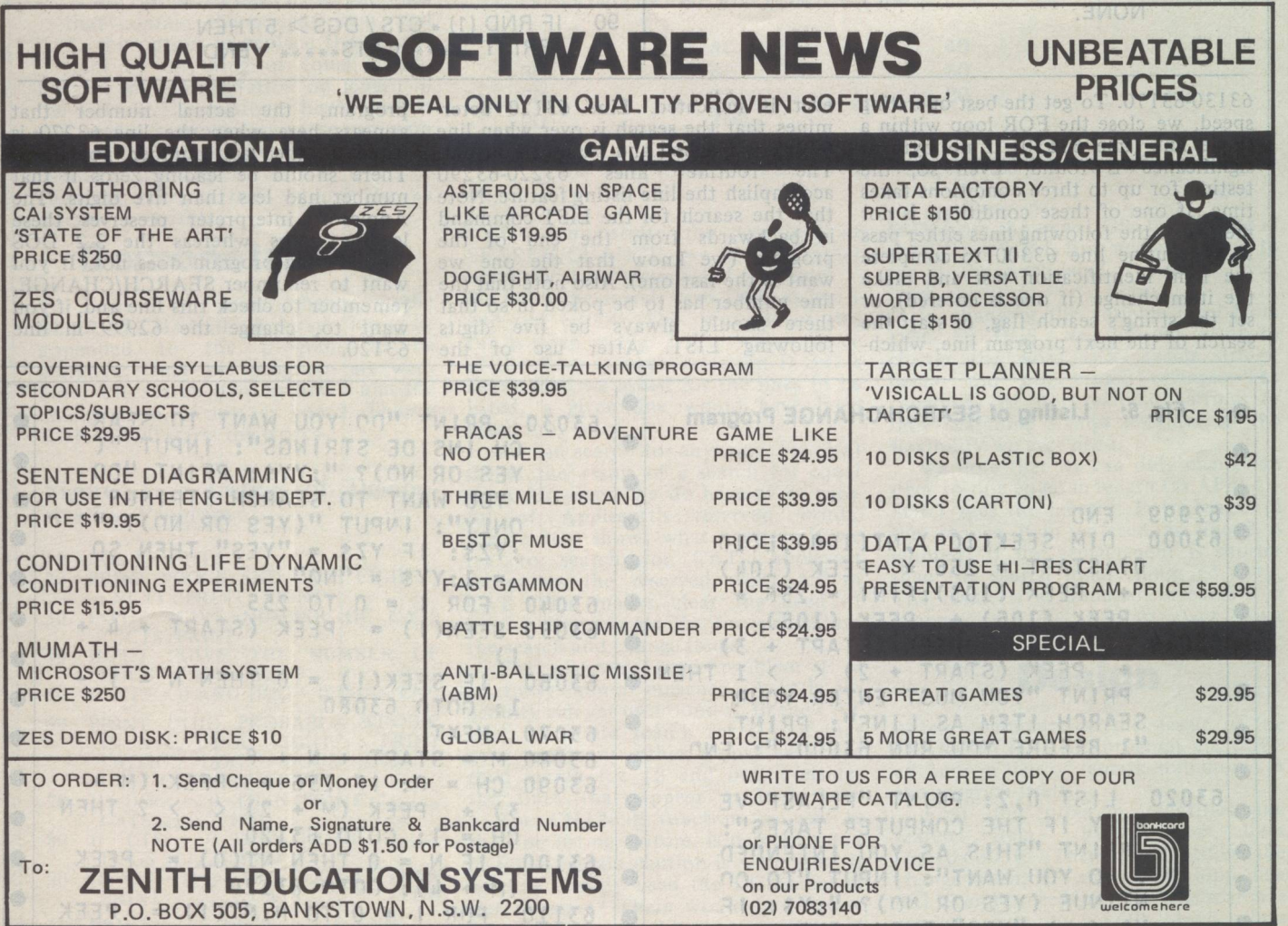

#### **APPLE·CATIONS**

Tasmania has a strong community of educational Apple users, Apples are used with TASNET and to support Pascal at the University of Tasmania. The Tasmanian Apple Users Group provides contact with other Australian user groups and the International Apple Core. The group meets on the 3rd Tuesday of each month at varying locations. Tasmanian Apple users should contact President Ray Williams, Box 188, North Hobart 7002 (002) 341271 (AH).

A new Apple users group has been established in Newcastle. The Hunter Users Group for Apple Microcomputers (HUGAM) held their first meeting on the 9th April at Newcastle University. Hunter Valley Apple users interested in joining the group should contact Alan Smith, Education Dept, Newcastle University (049) 685709 for details of

future activities.<br>The NSWAUG DOS/Assmebly language SIG has released 'a commented source listing of the DOS RWTS routines as Technical Bulletin # 2. The listing was originally released by APPLE in 1978 and published by A.P.P.L.E. as part of the first WOZPAK. Although the routines are DOS3 .1 (possibly pre DOS3 .1) the listing is essential material for anyone who has been attracted to the mysteries of DOS. The bulletin is available from the NSWAUGSIG, Box 1040 Crows Nest 2065 (Send an A4 stamped (55c) self-addressed envelope).

Roger Keating, Australian IAC director has returned from his visit to the US with a brief from the IAC to encourage Apple users groups in Australia. If you are interested in starting an Apple Users Group in your area, Roger can provide support and access to IAC material (Roger Keating Box 4482 Double Bay 2044).

Steve Schank, international marketing manager, for APPLE launched the APPLE III at a press conference for the micro press in April. APPLE has had some production problems and disappointing press with the APPLE III, but has started to market the machine in the USA. Euromond APPLE III's with Pascal should be available in June or July. New releases from APPLE this year include a joystick for the APPLE II, several interface boards and the word Painter software for the APPLE III. APPLE has undertaken a development program to build their own hard disks but has ordered 10,000 5Meg hard disks from Seagate Technology to cover the development period. US release date will be August, but expect very high demand for the disks.

Seymour Papert will be in Australia in May to lecture at the Sydney University Maths Teachers Conference and to open the VCEG Conference. Papert has devoted the past decade to the development of the LOGO language and the promotion of the idea that kids are capable of exploring computer based environments if they are given the opportunity and appropriate tools, an idea that the NSW Education Department with its policy of computer awareness based on card readers, BASIC and a glittering array of peripherals, is unable to understand. Implementations of Apple LOGO will be released this

year by Papert's MIT group and Tasmania's Elizabeth Computer Centre.

The Zofarry ZEV 80col card generated a lot of interest at the 6th West Coast Computer Faire and a US manufacturer is negotiating to manufacture the card. The latest firmware release for the card includes a communications driver that will send and receive text files from disk. The firmware has been updated several times recently, so purchasers should check which version they receive and should also check that they receive the lower case version wire. Contact Harry or Ken at Zofarry Enterprises (02) 797 8832 with any enquiries.

Several of the US microcomputer magazines have refused to accept advertisements for 'bit copier' programs in the interests of the industry. The battle between Apple software authors and Locksmith has resulted in a continual series of Locksmith updates. The latest tool for breaking protected programs is the Pirate board, developed by Jon Rowlands, that allows access to memory by generating a NMI whenever a switch is pressed.

Apple Assembly Language is a new book written by Don Inman and published by Reward Books (distributed by Prentice Hall). This book is for Apple users who do not have assembly language experience. Experienced users will find this book very tedious. The book is based on the mini-assembler in the old monitor ROM (available from your local user group if you have the autostart ROM) and introduces assembly language without talking about assemblers. If you are a frustrated Assembly programmer try this book. Experienced programmers would try the Sybex or Mostek books and professionals should start with Leventhal's 6502 programming book.

The Pascal 1.1 update is a significant enhancement of APPLE's UCSD Pascal system. Many of the bugs and problems in the 1.0 release have been fixed and a number of features have been added. A 1.11 update disk has been released with the ATTACH feature and patches for some of the bugs in APPLE FORTRAN. The disk is available from George Tahmindjas at Electronic Concepts. Pascal resources have become easier to find with the release of the UCSD users group disks and a major article on Pascal internals in the April issue of Call-Apple. The latest IAC disk is a Pascal disk with a commented source listing of Pascal 1.0 BIOS. The SOURCE Apple Bulletin Board usually has current information and discussion from the Apple community. Pascal 1.1 users may be interested in these notices taken from the SOURCE.

#### > POST READ APPLE

Subject: PASCAL 1.1 BIOS ENTRY POINTS From: CL0542 Posted: Thu 2-Apr-81 20:37 Sys 12 HERE ARE SOME ENTRY POINTS IN 1.1 BIOS:  $CONCK = $D772$   $ADJUSTS = $DC59$ <br> $CREAD2 = $D8D8$   $BUMP = $D890$  $CREAD2=$D8D8 BUMP = $D890$ <br> $RSER = $DA15 RPTR = $BF18$  $RSER = $DA15$  RPTR  $CREAD = D8C6$  CWRITE = \$D950  $COMCK = SD7C7$  WCOM =  $SD9B2$ <br> $JDOMCK = SD7E9$  WSER =  $SD98A$ JDONCK=\$D7E9 WSER BRIAN MORAN CL0542

Subject: PASCAL 1.1 LOWERCASE MOD. From: CL0542 Posted: Thu 2-Apr-81 20:32 Sys 12

TO ADD LOWERCASE FOR YOUR FAVOURITE L.C. ADAPTER TO NEW PASCAL:

.PROC LCASE

NOP LDA OC083

LDA#OEA STA ODAAB STA ODAAC STA ODAAD STA ODAAE

LDA OCO8B

RTS<br>END

MACHINE CODE POKES (\*PASCAL PROGRAM FOLLOWS\*) PROGRAM ALLOWER;

(\*THIS PROGRAM PATCHES BIOS FOR L.CASE\*) (\*BY BRIAN MORAN APRIL 2, 1981\*)

PROCEDURE LCASE; EXTERNAL; BEGIN WRITELN (THIS PROGRAM ADDS LOWER CASE'); LCASE; END

Brian Moran can be contacted via (SOURCE CL0542) mailbox if you want to discuss Pascal 1.1 BIOS.

The availability of the Electromed series 700 acoustic coupler has created a lot of interest in Bulletin Board systems and the US public database systems, SOURCE and MICRONET. Access to these systems from Australia is available at reasonable cost through the TELE-COM MIDAS satellite link. SOURCE subscriptions are available in Australia, but a Mastercharge or Visa card number is needed to use the system. Users should be wary of the communications software available from the SOURCE and should invest in a copy of ASCII EXPRESS instead. Both programs have a common ancestry but ASCII is a much better program. Unfortunately the program has a bizarre protection scheme that has caused some users problems with the 3.2 version. If you use ASCII avoid the program ASCII EXPRESS II and use FS2.2M instead. The program is configured for the Apple comm card but can be easily changed for any serial card. I am interested in hearing from any SOURCE (TCU442) or MICRONET (70340.314) users via mailbox. A Bulletin Board system has been under development in Sydney for several months and an announcement concerning public access is expected next month.

Several teachers have asked for a routine to stop students using RESET to interrupt programs. Page 37 of the Apple Reference Manual explains how to change the reset vector, if your Apple has the autostart ROM. If the Reset vector is pointed at the Applesoft RUN command code (\$D566) then the program in memory will restart whenever RESET is pressed.

From Basic: POKE 1010, 102 : POKE 1011,213 : CALL -1169

If you want to restart the program from a particular line then set the appropriate Applesoft pointers and use the NEWSTT routine at \$D7D2. Con-<br>sult the Applesoft internal entry the Applesoft internal entry routines article in the first issue of the Apple Orchard for further information.

### WE MAKE THE BISMARCK COME ALIVE ON YOUR **TRS-80<sup>\*</sup>!**

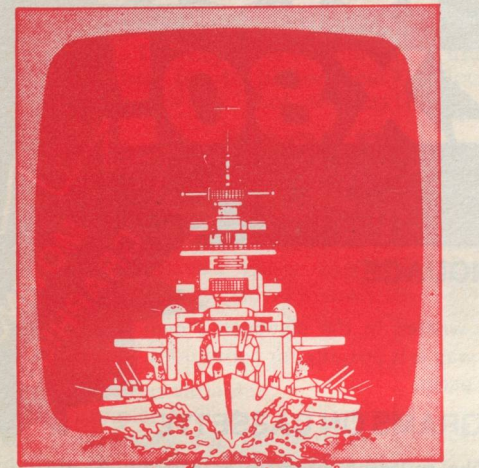

OR YOUR APPLE.

MS Microsoftware proudly announce the Australian release of a true historical wargame for your home computer -- COMPUTER BISMARCK.<sup>TM</sup> It accurately simulates the epic battle between the awesome German battleship and the British Home Fleet . . with you at the helm!

Available on cassette for TRS-80 16 and 32K Level 11 and on disc for Apple 11 48K (Applesoft ROM). Both versions feature:

- Computer-controlled mapboard of the North Atlantic.
- Step by step computer-regulated play.
- Hidden movement.
- Ship vs. ship combat and shadowing. • Historical setup of battleships, cruisers, and carriers.
- Firepower and damage.
- Two-player and solitaire scenarios.
- The Apple Disc Version also features:
- Submarines, destroyers, and convoys.
- Land-based aircraft.
- Weather and fog.
- Fuel restrictions and refueling at sea.

Apple Disc Version: \$69.95 TRS-80 Cassette Version: \$59.95

To order today, send cheque or Postal Order to:

P.O. Box 119, Essendon, Victoria 3040. MS Microsoftware, Beryl Street, West Essendon, Victoria

*Please send a SAE, for further details of COMPUTER BISMARCK™ or the soon to be available, COMPUTER AMBUSH™.* 

\* Trade Mark of Tandy Corp.

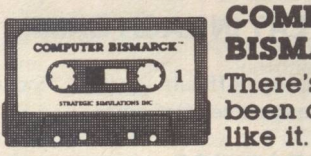

COMPUTER BISMARCK"' There's never been anything

If we are unable to process your order within fourteen days, your cheque or postal order will be returned.

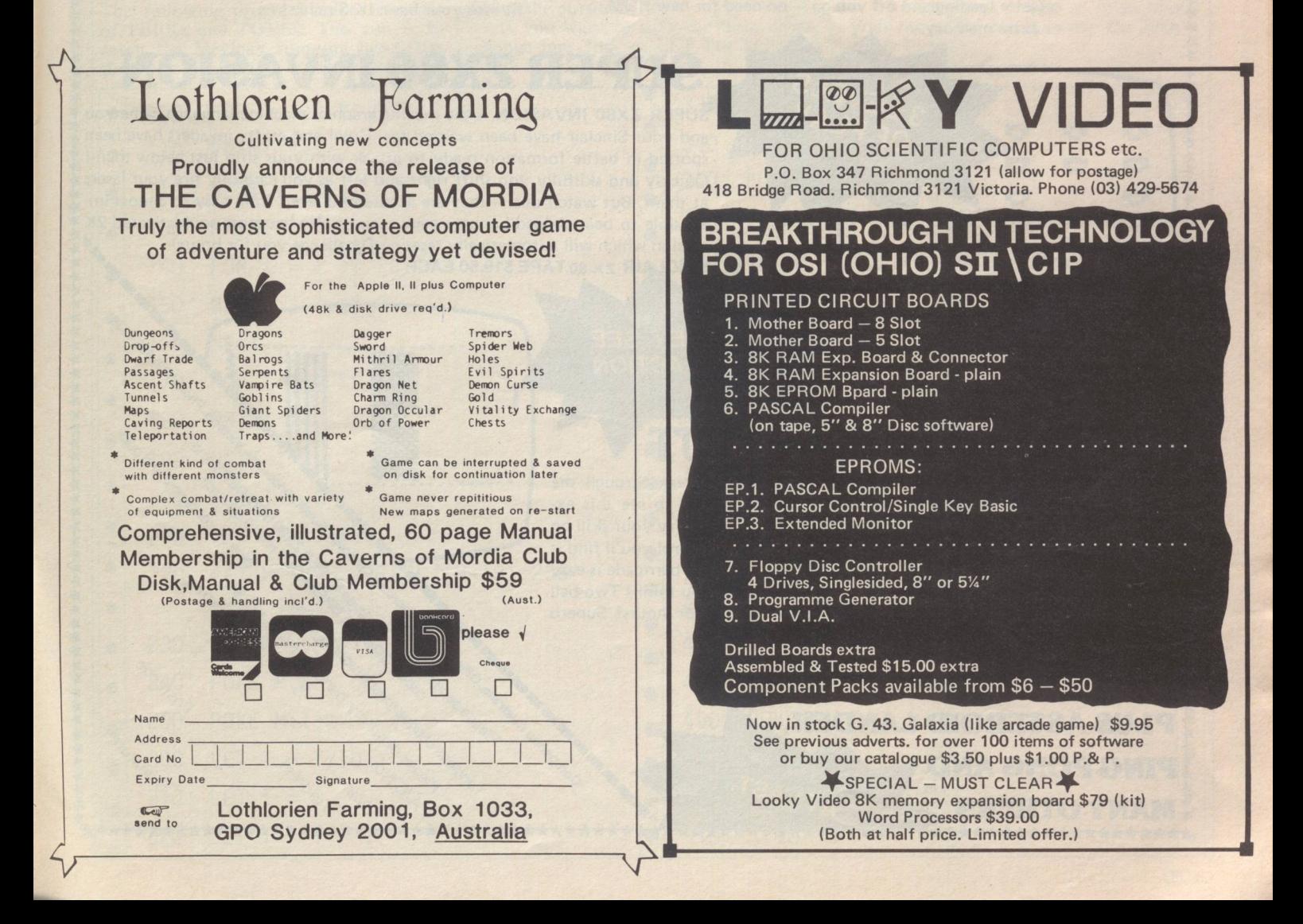

Apple 11 plus  $$1240 + $186.00$  s.t. **16K**  $1275 + 191.25$ 32K  $1310 + 196.50$ 48K Disk with controller (DOS 3.3) 90.00  $600 +$ 11" Colour Monitor  $580 + 87.00$ 80 Column Card  $375 + 56.25$ 185 Visicalc for Apple Ohio Scientific Superboard Series 11  $4K$  $345 + 42.00$  $371 + 45.90$ 8K Dabug 111 for Series 11 One key basic, cursor control, key selectable screen display  $..$ \$42 + \$6.30 s.t. Write for prices on Superboard add-ons: VIA/PIA, 8K RAM, Disk Controller Boards. **CWI Monitor chip for Superboard** \* User definable "Scroll" windows \* Cursor contol allows on screen text editing compatible with Basic or Assembly programs \* Improved machine code monitor. Includes machine code load, save, input of text or graphics, tabular hex dump, memory block relocator and debugging breakpoints \* OSI compatability. Floppy disk bootstrap provided in all versions \* Available to suit any video format (specify when ordering if non standard)  $.554 + $8.10$  s.t. Attractive off white fibre glass case for **Superboard** ..\$50 + \$7.50 s.t. \* ONE ONLY Demo model C4P &K with PAL colour  $.5800 + $120$  s.t. Casio FX-510 Calculator 50 Scientific Functions  $..$ \$30 + \$4.50 s.t. Casio MG-880 New Melody Calculator with Space Age Speed. Came and Calculator  $.522 + 53.30$  s.t. Casio VI-Tone Electronic Misical Instrument and Calculator  $.570 + $10.50$  s.t.  $VIC$   $20$  – orders now being taken \* SPECIAL \* (limited period only) **Commodore 4016:** New Basic 4.0, 16K RAM, 14K ROM containing BASIC and a machine language monitor. Expandable to 32K RAM. A fully professional corputer with graphics keyboard, separate numeric key pad, 40 colum x 25 line display.... $$875 + $101.25$  s.t. **Compobre Business Systems** \* Milti dedicated. Choose any or all of Word Processing, Information Retrieval, Accounting.

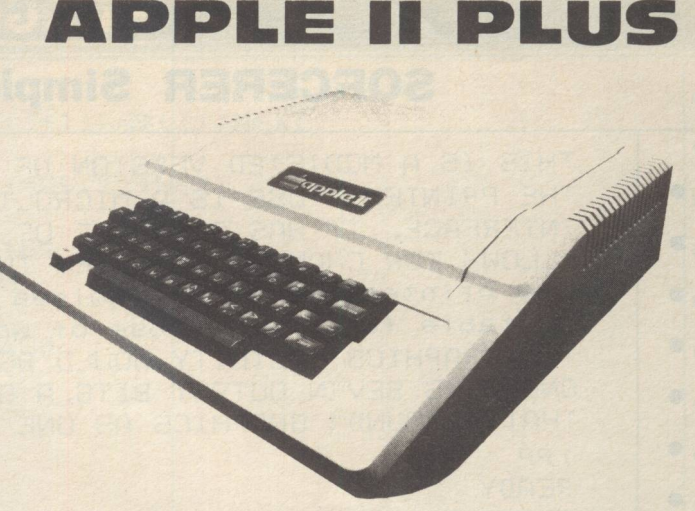

#### $*$  OE OLY

IBM Selectric Typewriter (used) with Interface to any Compose computer...\$1100

#### NEW! COMDATA

Information retrieval for CBM 32K Random access data storage. Used for mailing lists, WordPro form letters, student records, small library borrowing system. Disk with Manual...\$150.00 Please state computer type and basic. Compobre Magazine Subscription ...\$30 per year for 8 issues. ...\$5 for single copies. Trendom Printers  $\cdot$  .  $\sqrt[6]{50.00} + $52.50$  s.t. Trendcom 100  $\cdot$  650.00 + 80.25 Trendoom 200 Trendom Paper T-100, 100 foot roll  $3.20 + 00.48$  $\dddot{\phantom{0}}$ T-200, 100 foot roll  $5.00 + 00.75$  $\dddot{\phantom{1}}$ Trendom Interfaces System 80, TRS-80, PET .. 80.00 + 12.00 Sorcerer and Superboard ..  $60.00 + 9.00$  $\cdot$  100.00 + 15.00 Apple (A11G) **Xyrec HY-Q 1000** Superb letter quality printer.

Interfaces available to IFFE, RS-232 and Centronics  $\cdot$  2700 + 405 **Xymec** 

Memorex Discs 5<sup>1</sup>

 $10/4.20$  50/4.10  $100/4.00$  (inc s.t.)

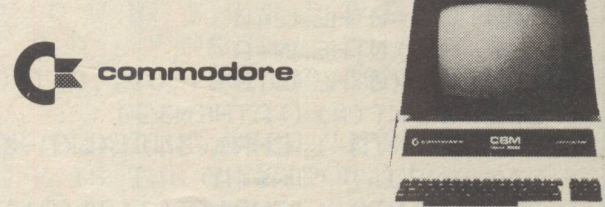

### **COMPUTERWARE,** 305 LaTrobe St., Melbourne 3000

Telephone (03) 602 1006

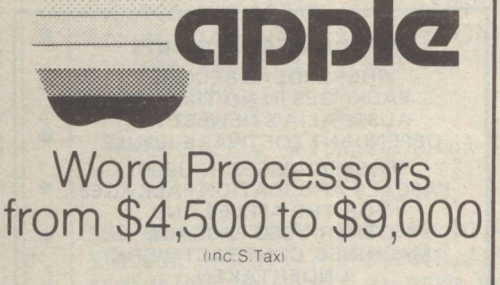

Professionals buy their Word Processor/Computers from **COMPUTER GALERIE**  because Computer Galerie

• know their software

�

- -with detailed knowledge of Debtors/GL Systems to 900 clients
- know Word Processing
- $-$  with 6 years office management and stationary back up.

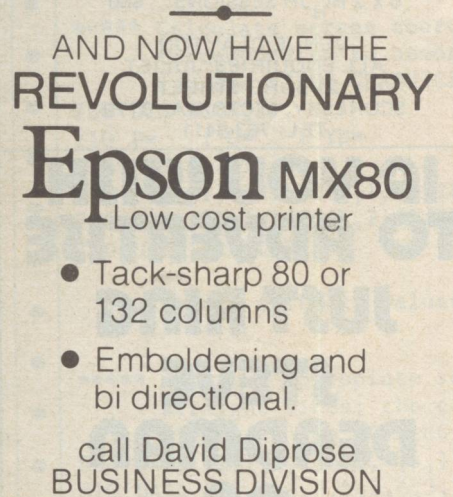

**COMPUTER GALERIE**  66 Walker Street NORTH SYDNEY 929 5497

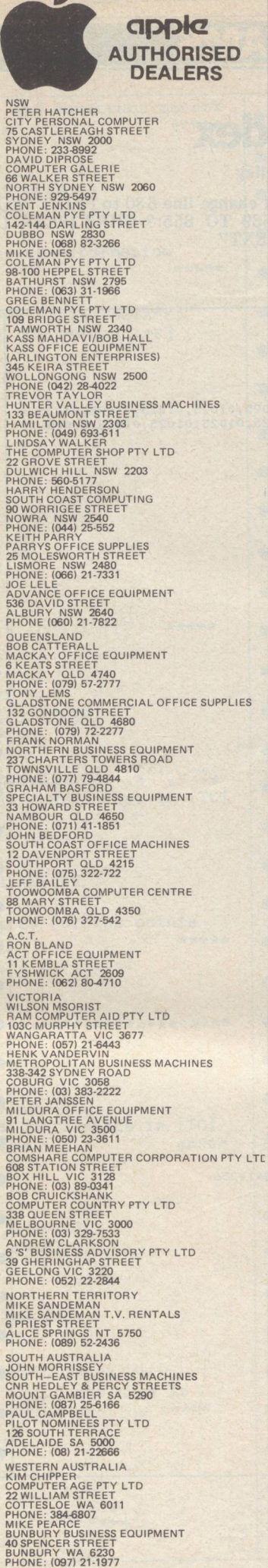

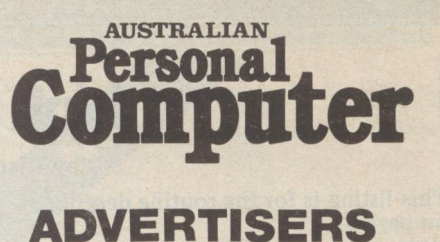

### **INDEX**

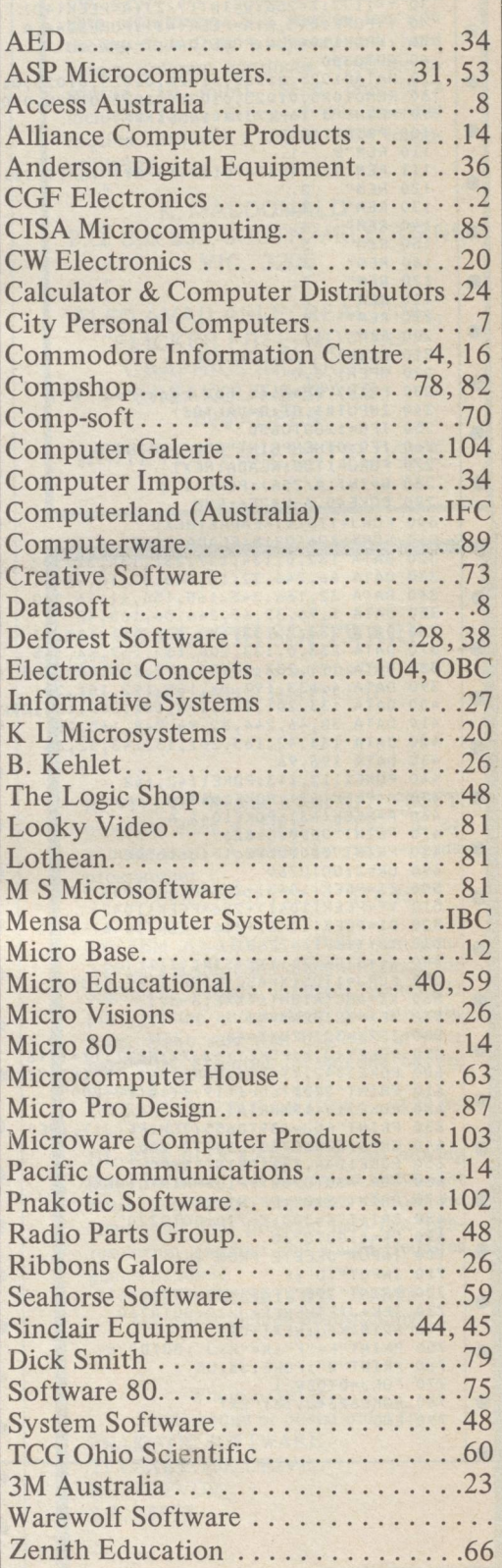

# **AND MARKING** How to buy<br>ersonal compu 38

*In California, a store owner charts sales on his Apple Computer. On weekends though, he totes Apple home to help plan family finances with his wife. And for the kids to explore the new world of personal computers.* 

Íff

*A hobbyist in Michigan starts a local Apple Computer Club, to challenge other members to computer games of skill and to trade programs.* 

> Innovative folks everywhere<br>have discovered that the era of the have discovered that the era of the personal computer has already begun—with Apple.<br>
> Educators and students use

Educators and students use<br>Apple in the classroom. Businessmen trust Apple with the books. Parents are making Apple the newest family pastime. And kids of all ages are finding how much fun computers can

be, and have no time for TV once they've discovered Apple. **Vlalt )'9111' local computer ,tore** 

The excitement starts in your local computer store. It's a

AUSTRALIAN DISTRIBUTOR some **concii:?t)** ?tY **Lti>**  CLARENCE ST., SYDNEY, NSW 2000 TEL 290 2422 See Page 104 for a Complete List of Dealers.

friendly place, owned by one of your neighbors. He'll show you exactly what you can use a personal computer for.

CALCO

#### **What to look for**

Your local computer store has several different brands to show you. So the salesman can recommend the one that best meets your needs. Chances are, it will be an Apple Computer. Apple is the one you can program yourself. So there's no limit to the things you can do. Most important, Apple's the one with more expansion capability. That means a lot. Because the more you use your Apple, the more uses you'll discover. So your best bet is a personal computer that can grow with you as your skill and involvement grow. Apple's the one.

#### It's **vour** move

Grab a piece of the future for yourself. Visit your local computer store. We'll give you the address of the Apple dealer nearest you when you 'call our toll-free number. Explorement grow. Apple's the one.<br> **It's your move**<br>
Grab a piece of the future for yourself. Visit your local<br>
computer store. We'll give you the address of the Apple<br>
dealer nearest you when you call our toll-free numbe

**<sup>a</sup>**�